# **General Shortcut Keys of Computer**

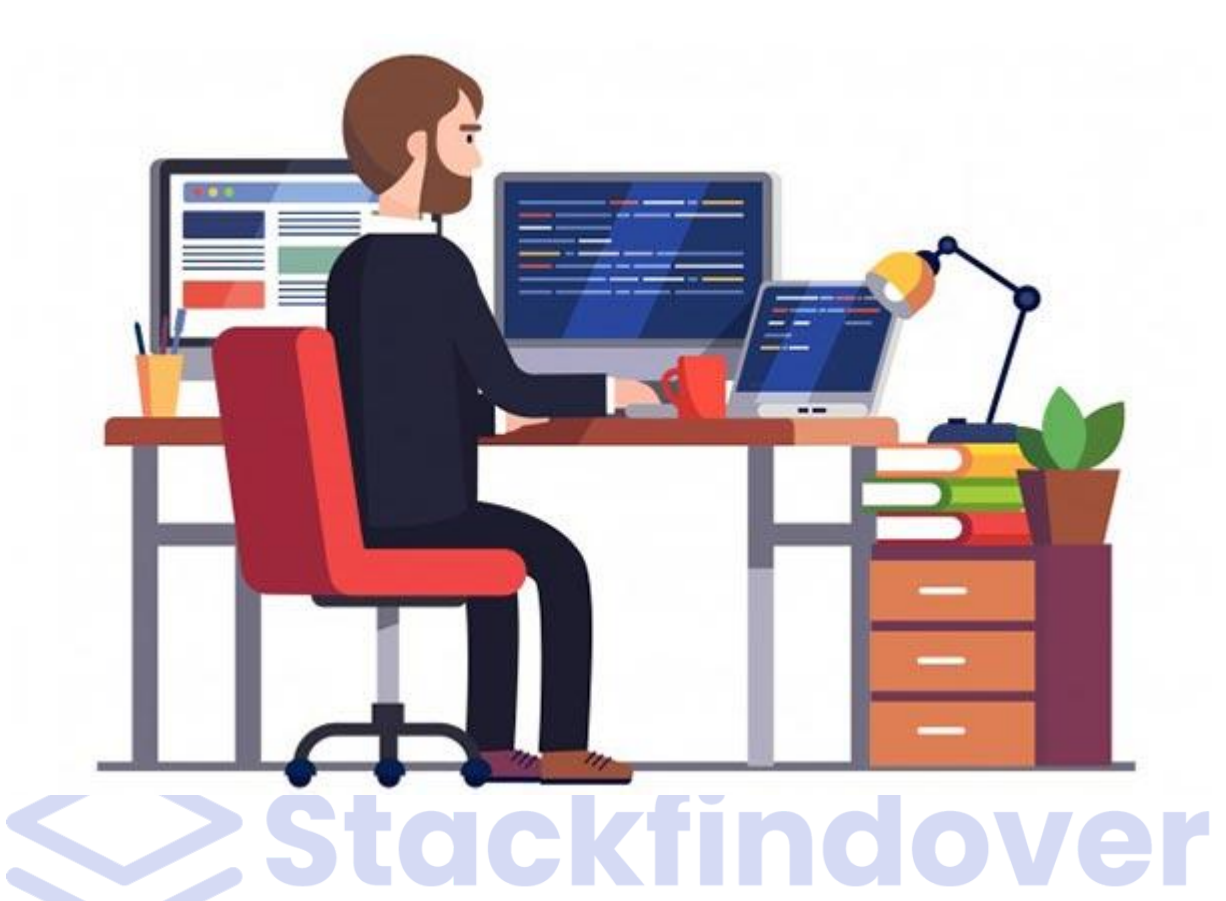

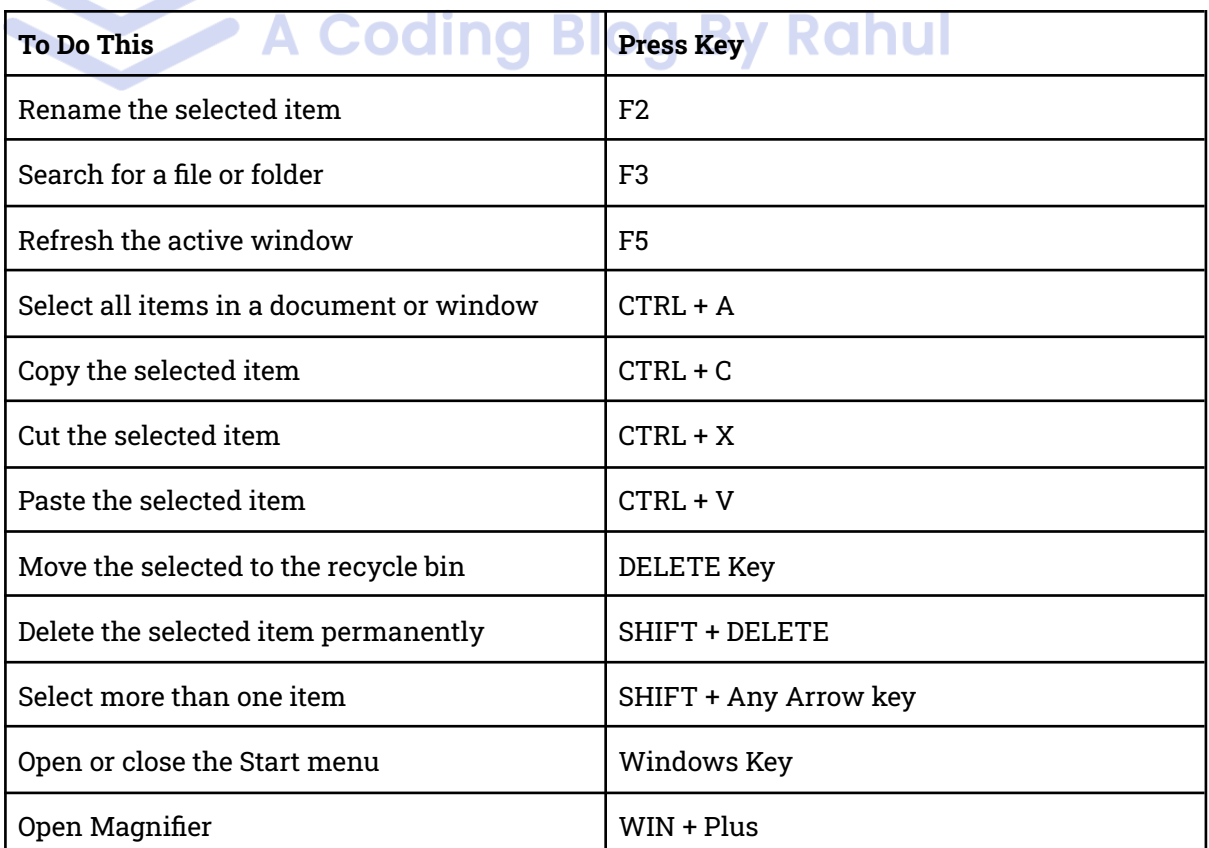

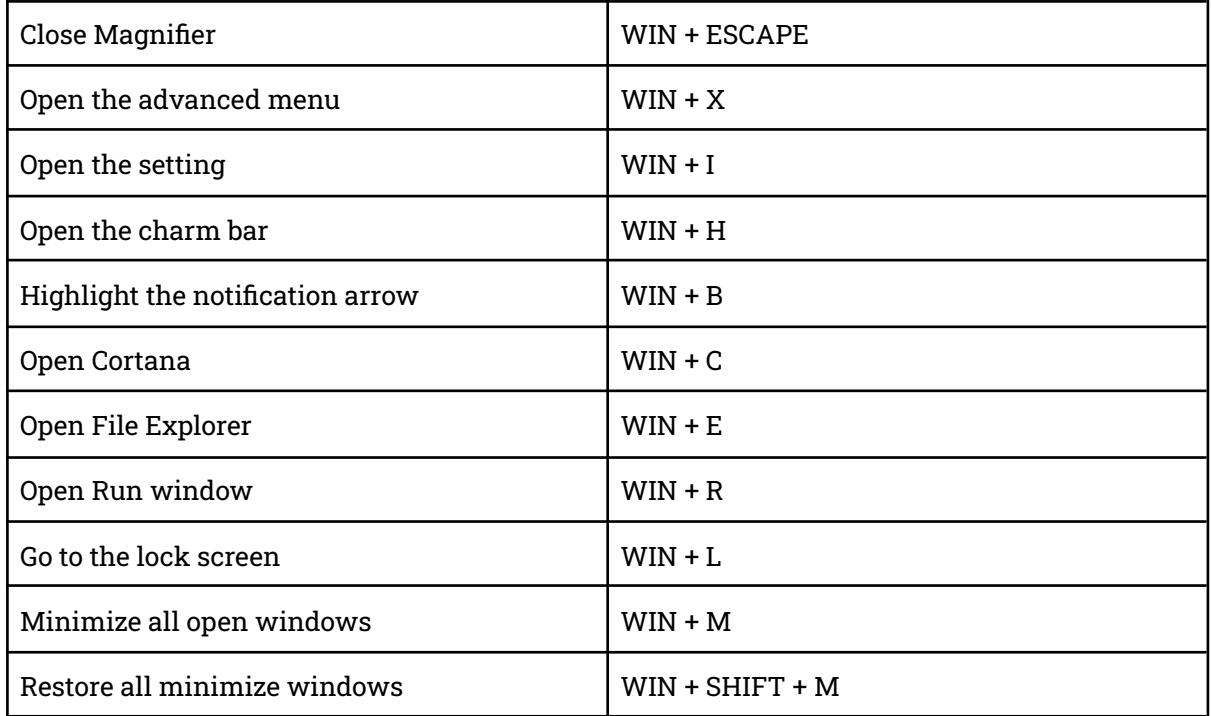

## **Advance Shortcut Keys of Computer**

**Contract Contract Contract** 

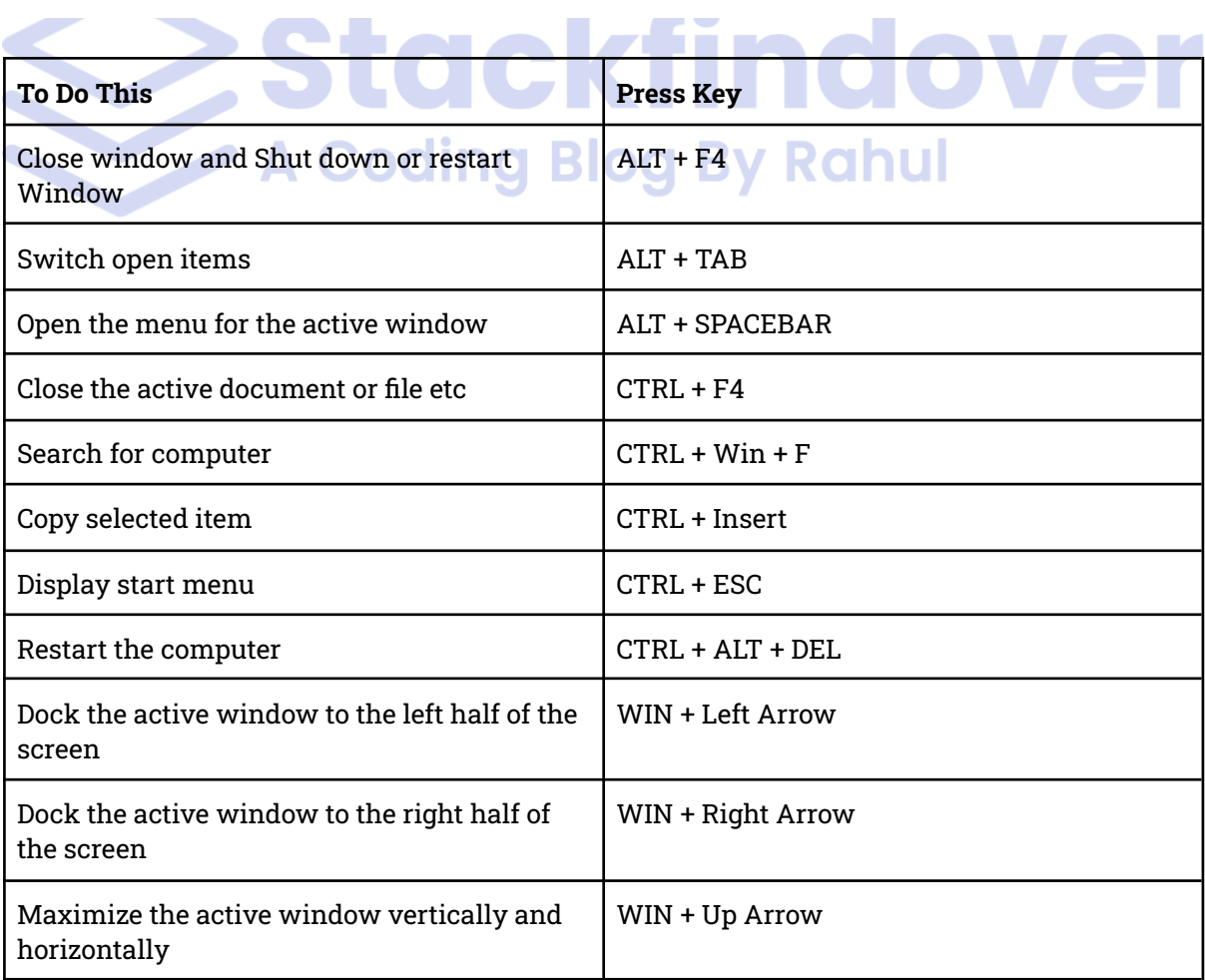

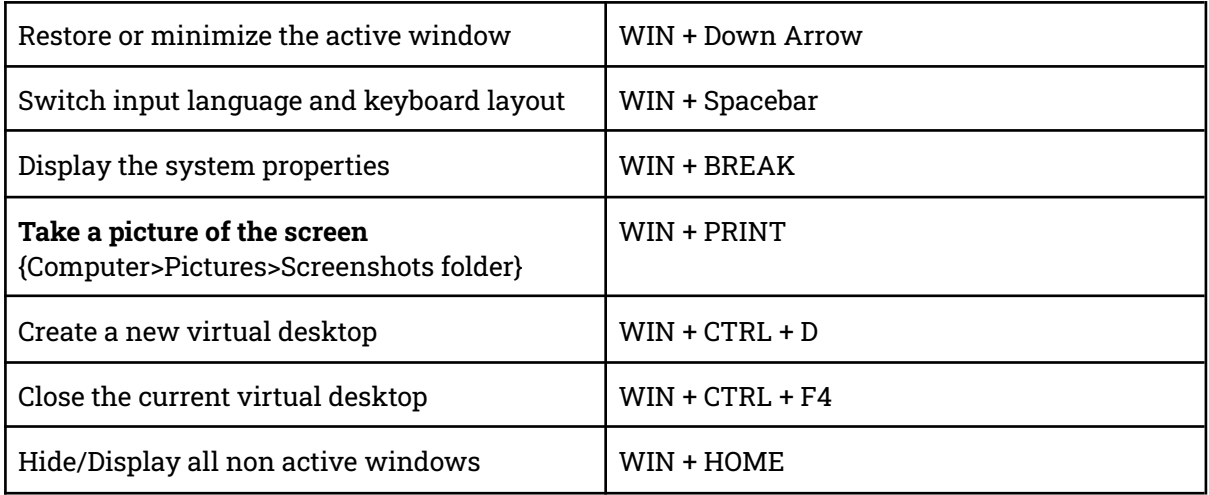

#### **Internet Explorer Shortcut Keys of Computer**

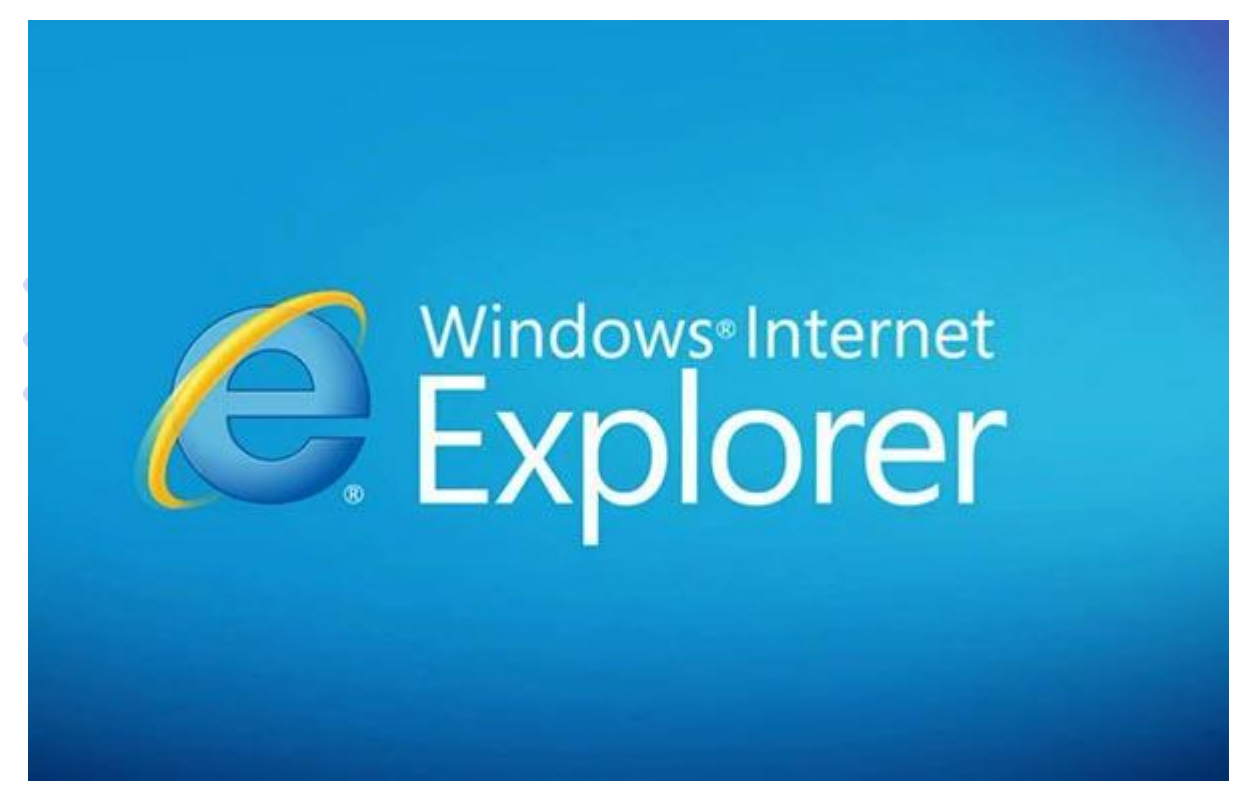

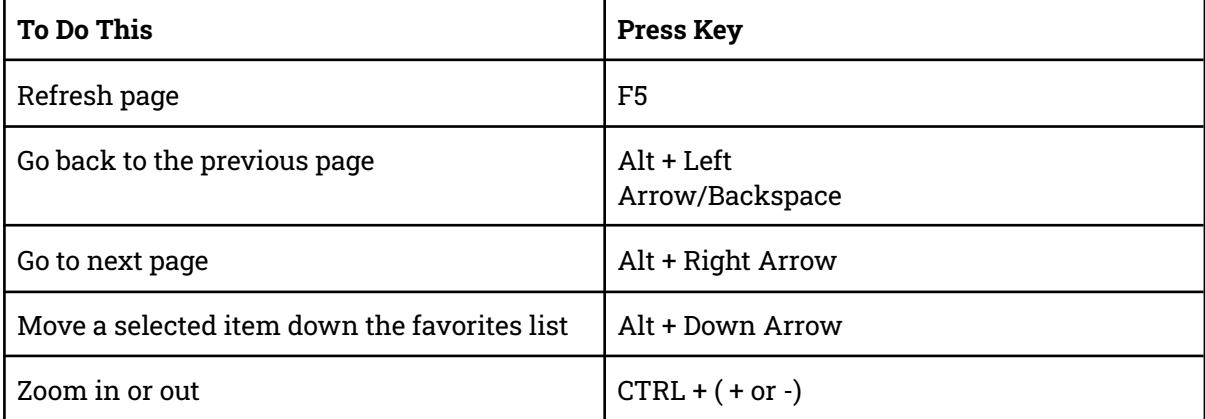

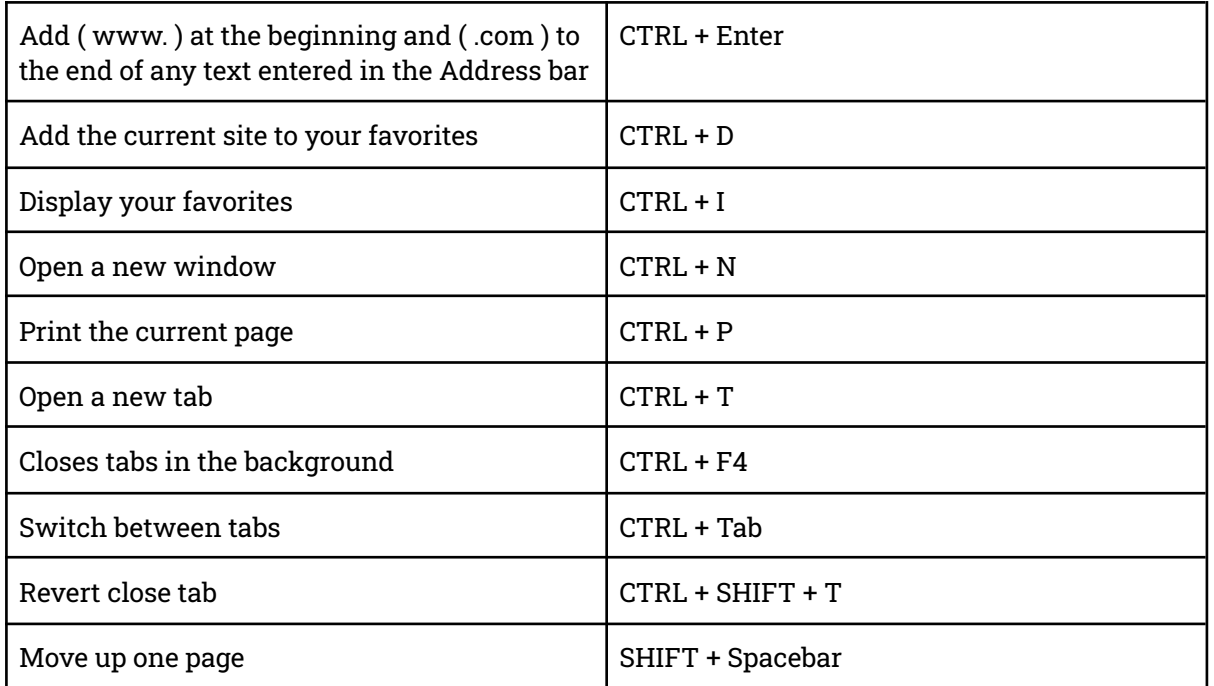

# **Most Useful Microsoft Word Keyboard Shortcuts**

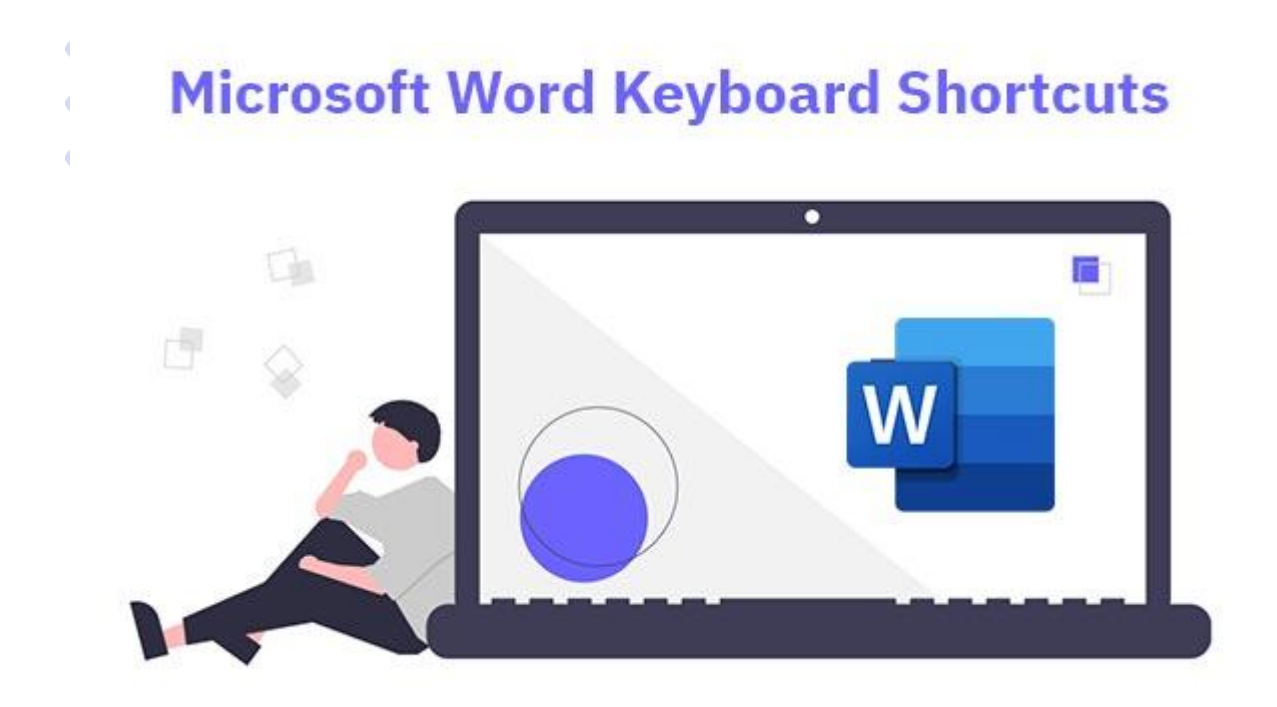

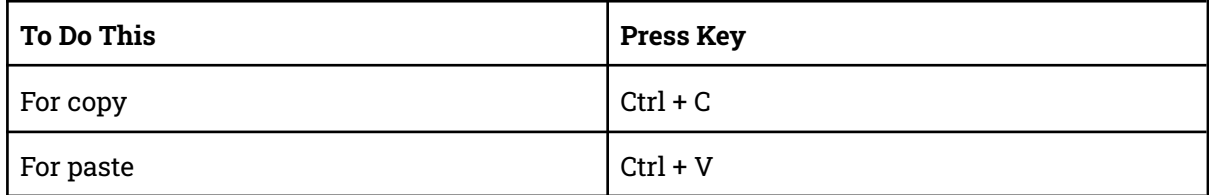

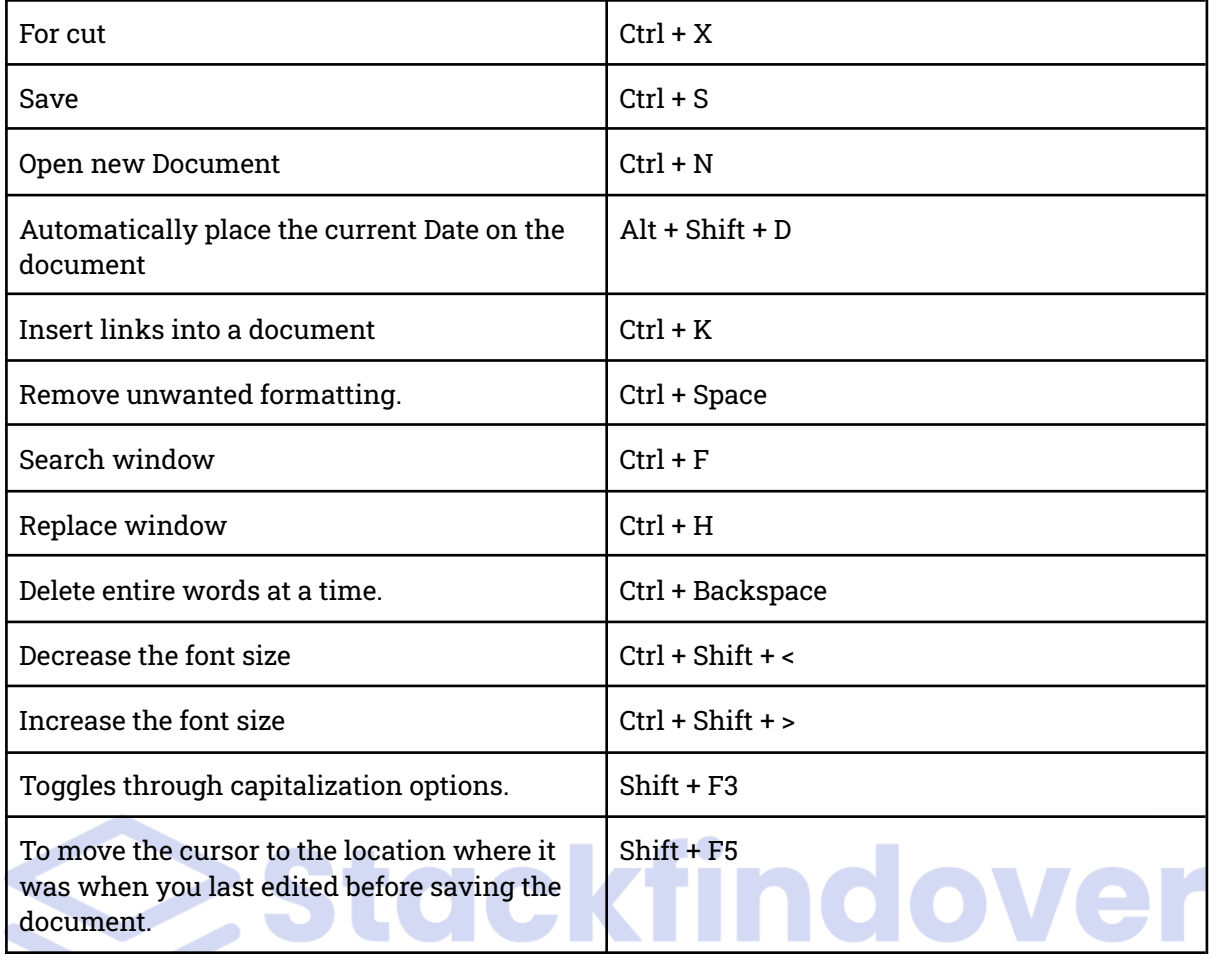

### **Most Useful Microsoft Excel Keyboard Shortcut**

# **Microsoft Excel Keyboard Shortcut**

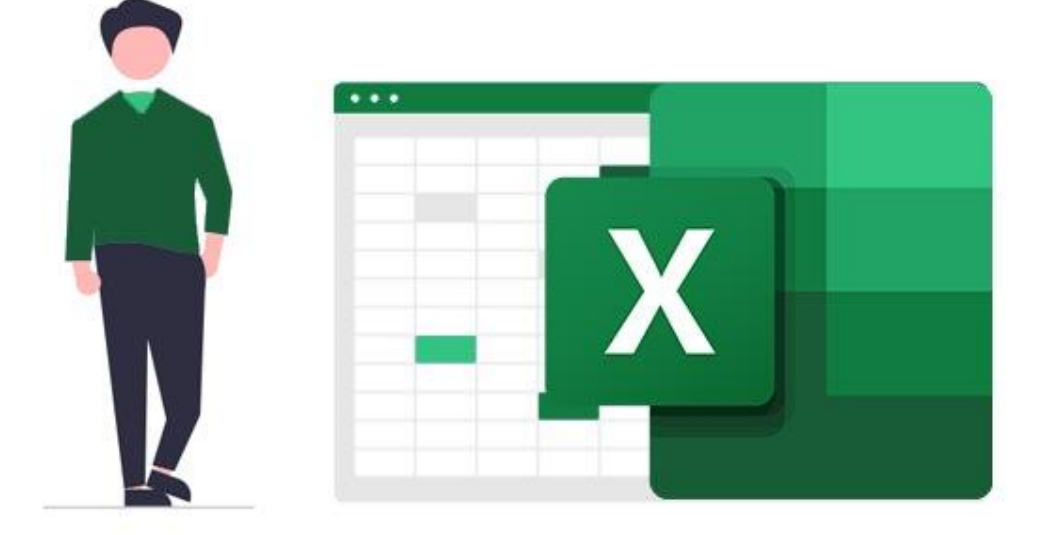

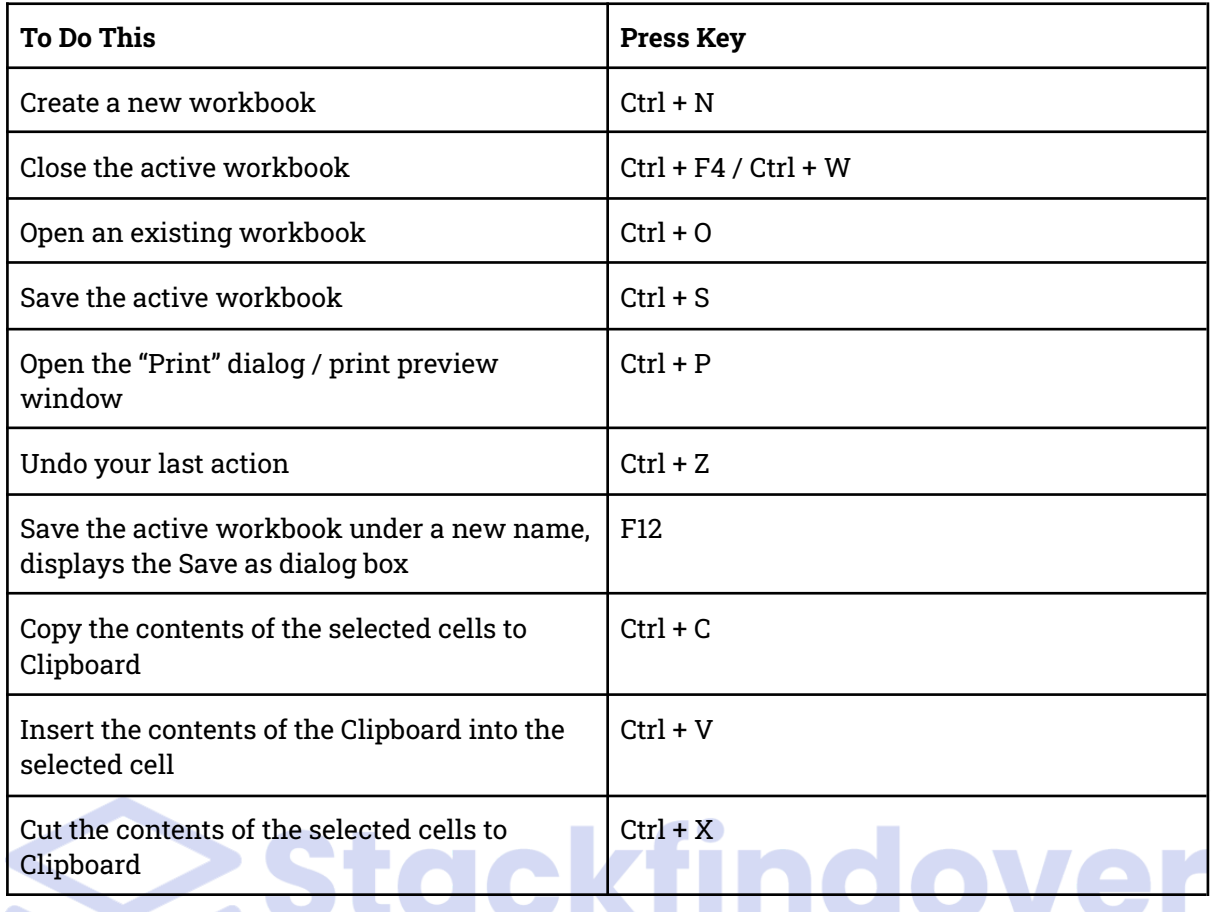

### **Windows 10 keyboard shortcuts Keys**

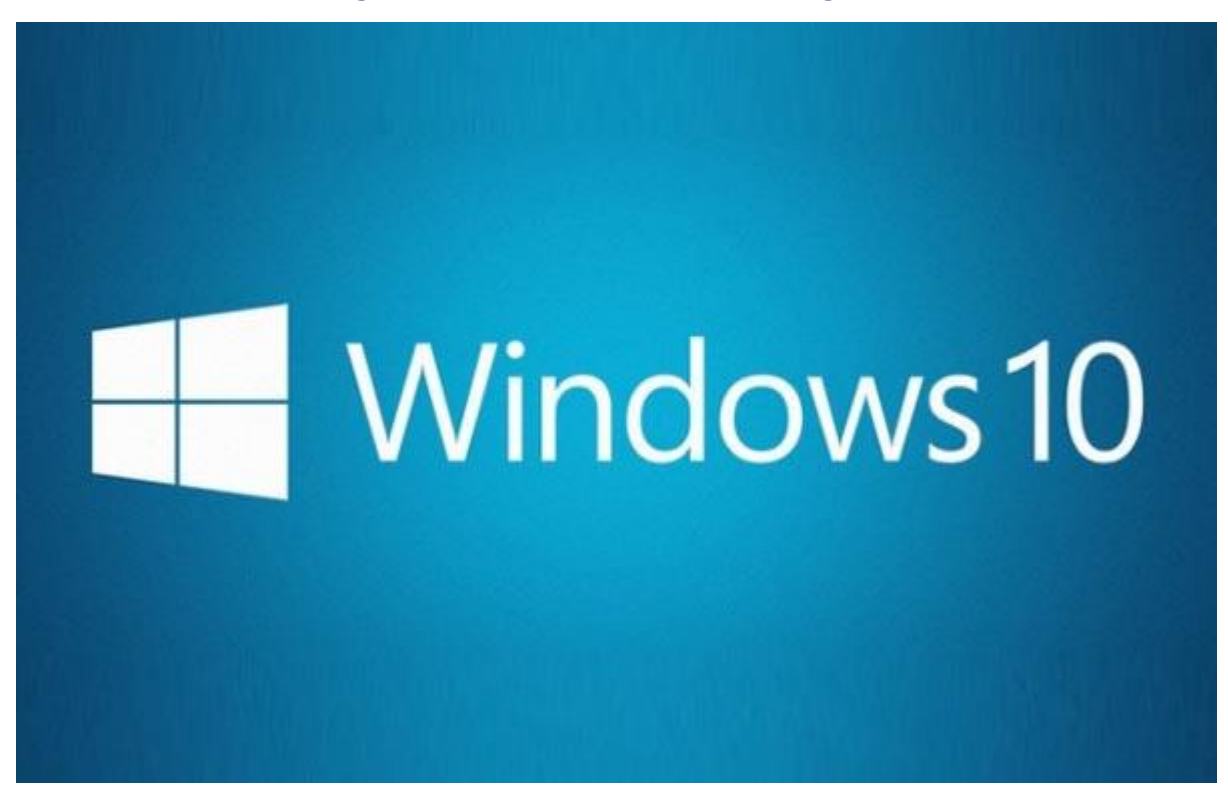

#### **Command Prompt keyboard shortcuts**

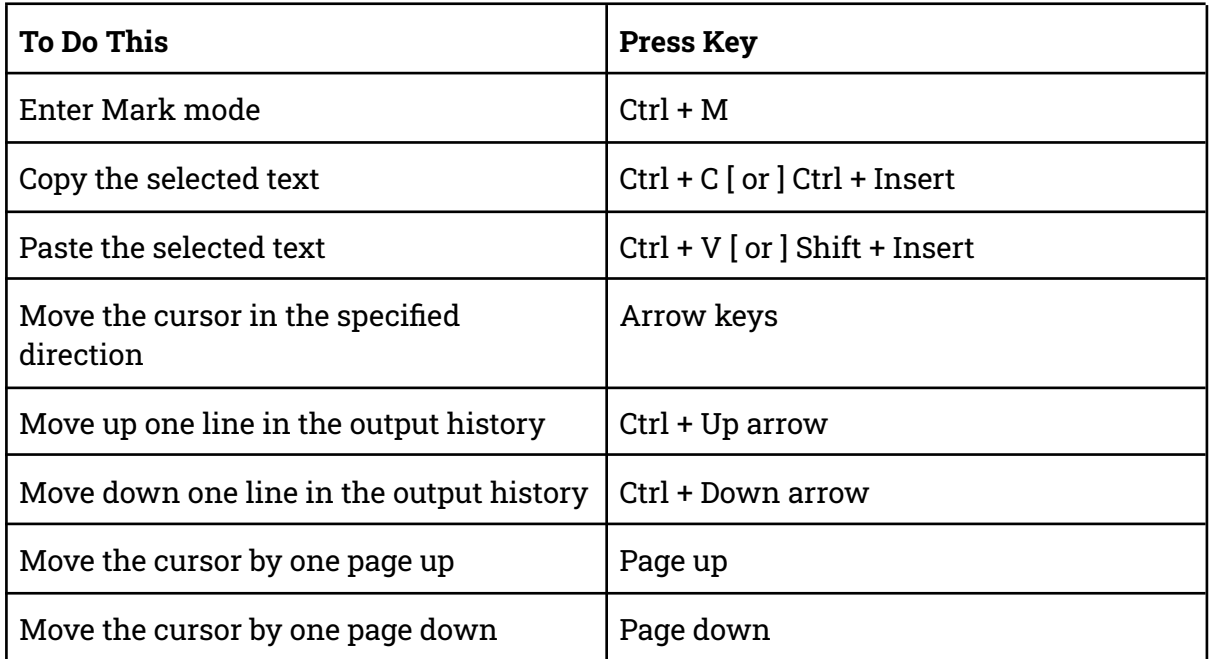

# **File Explorer keyboard shortcuts**

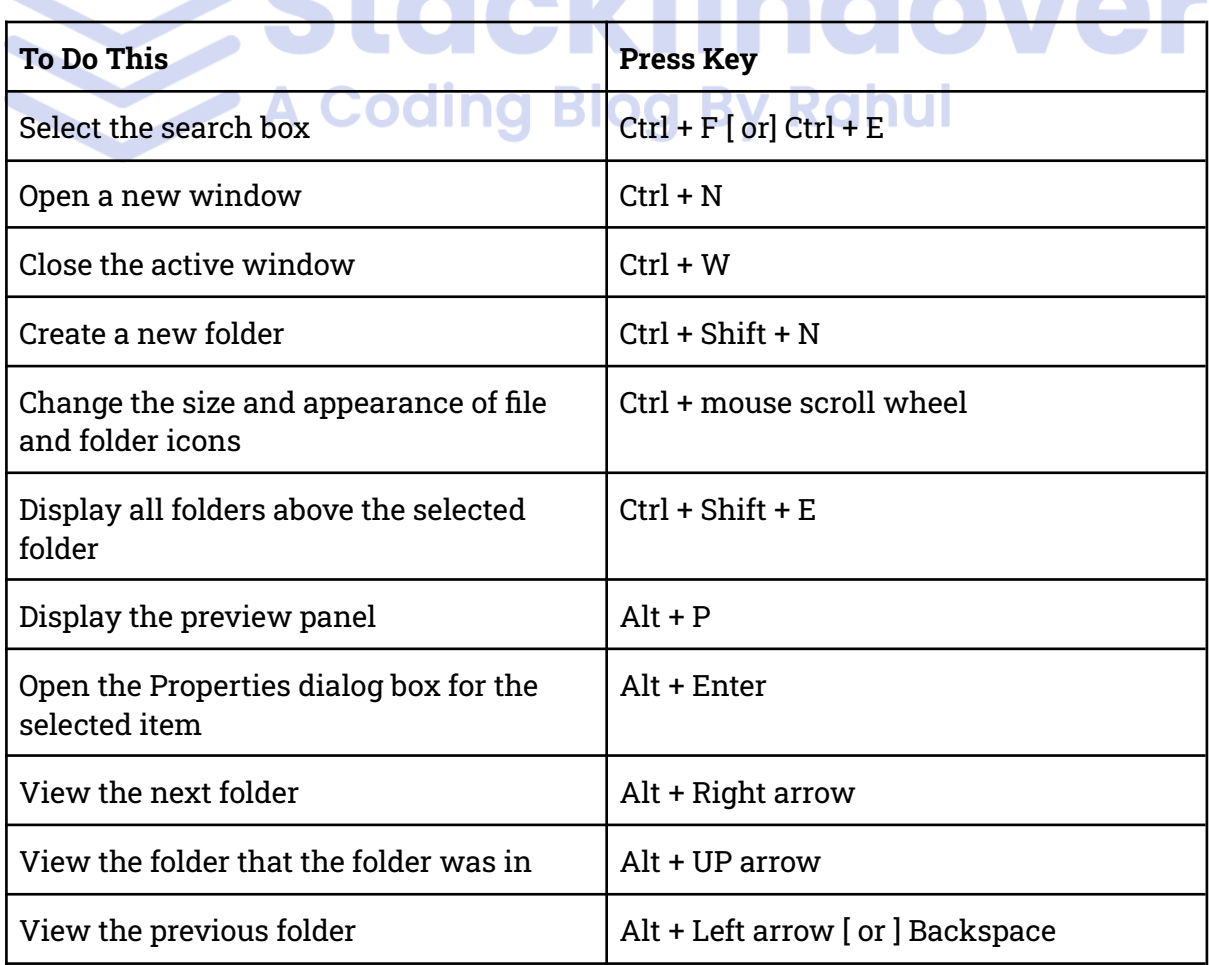

## **5 Secret Shortcut Keys of Computer**

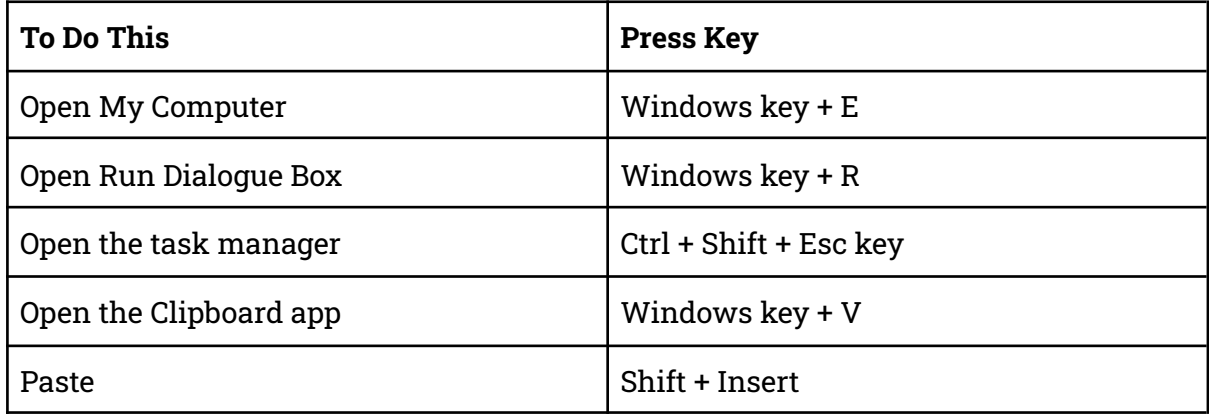

## **ALT Codes for Currency Symbols & Signs**

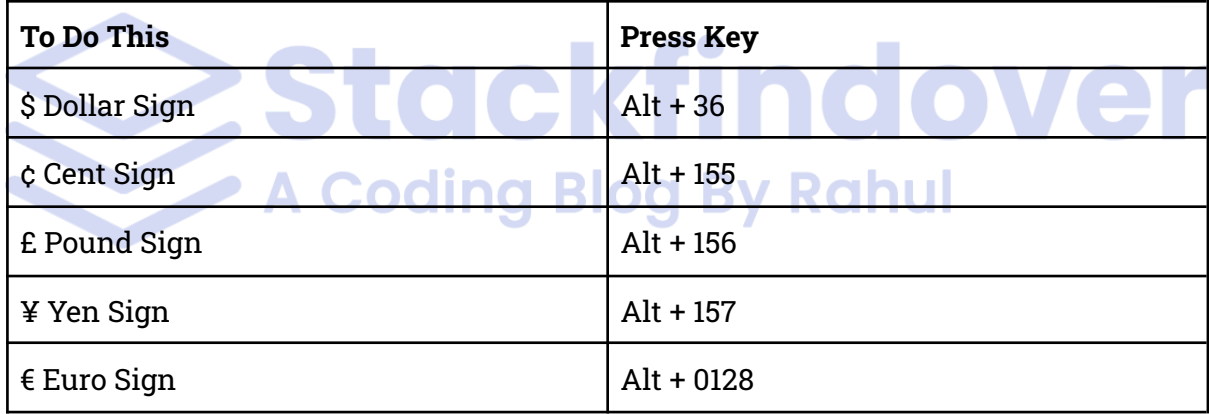